## **CONTA3 Contabilidad General**

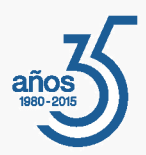

### Presentación

*A partir de los asientos introducidos, podrá gestionar la administración contable de su empresa, consultando los extractos de subcuentas, confeccionando balances de comprobación, declaraciones fiscales, libros fiscales y contables y elaborando las Cuentas Anuales para su depósito al Registro Mercantil. Para los clientes de los despachos profesionales se ofrece una versión reducida que no confecciona las Declaraciones Fiscales.*

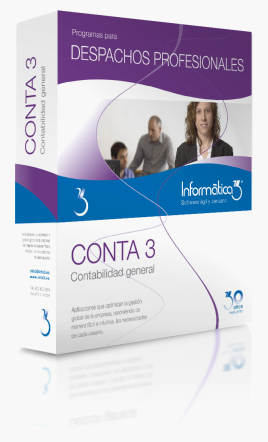

#### **Un programa pensado para facilitarle la gestión diaria**

El programa de Contabilidad General **CONTA3** ha sido especialmente diseñado para resolver de forma práctica y sencilla la administración de las empresas pequeñas y medianas.

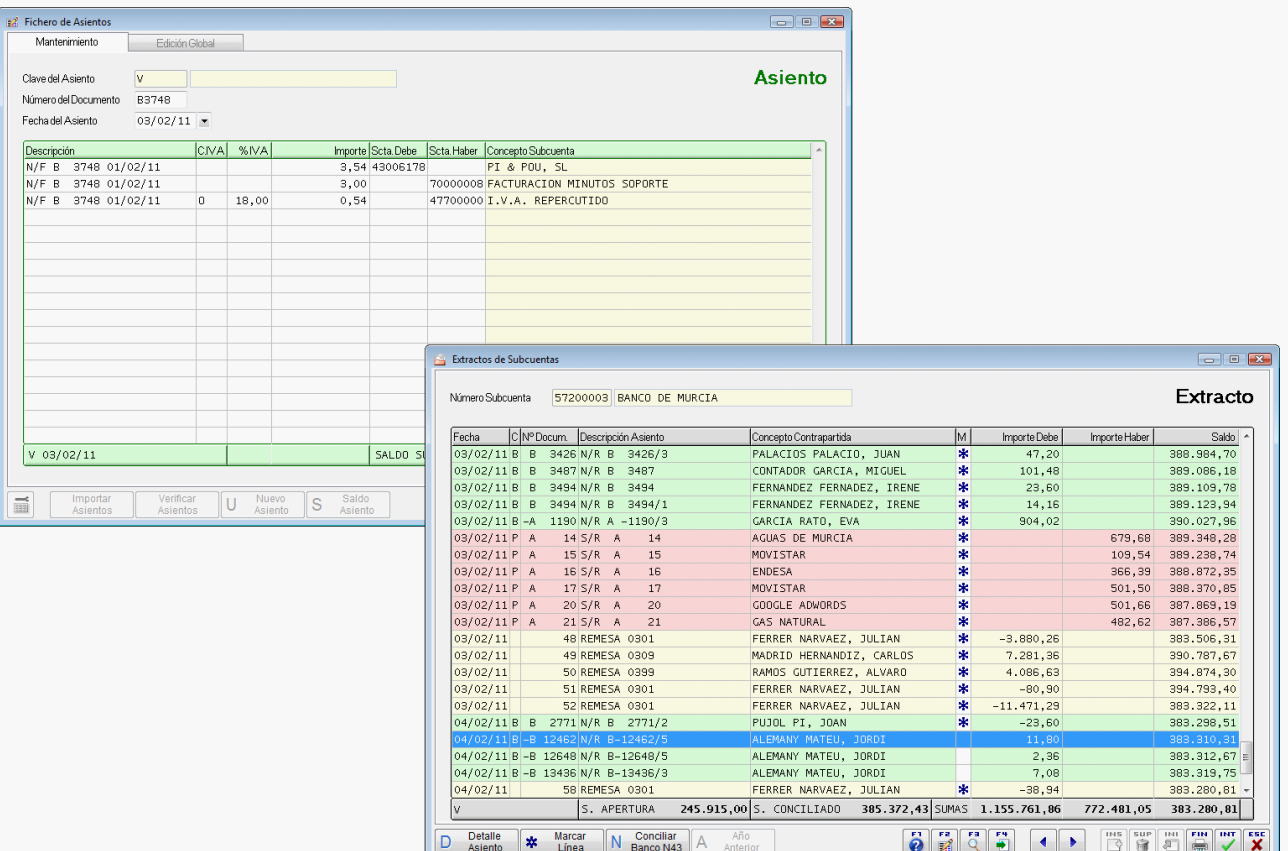

# **CONTA3 Contabilidad General**

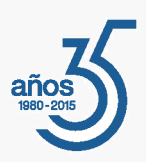

## Prestaciones

#### **Plan General Contable**

La aplicación está adaptada al Plan General Contable y trabaja a 8 niveles con cuentas de 3 cifras y subcuentas de 8 cifras. Los grupos, subgrupos y cuentas de nivel 3 ya están predefinidos en el programa, aunque pueden ser rectificados por el usuario.

#### **Subcuentas/Departamentos**

A partir de las cuentas, se pueden entrar las subcuentas que se utilizarán con el programa. Los tres últimos dígitos de las subcuentas de explotación indican el número del departamento.

#### **Asientos**

Cada uno de los movimientos y operaciones realizados por la empresa se entrarán en el fichero de asientos. La entrada puede ser manual o automática, a partir de los asientos predefinidos incluidos en el programa. Estos últimos, que pueden ser completados o modificados por el usuario, simplifican el trabajo, permitiendo agilizar y facilitar la entrada de datos.

El programa permite confeccionar automáticamente el asiento de liquidación del IVA de cada período y el asiento del Impuesto de Sociedades.

#### **Cobros y Pagos**

En el programa se ha previsto una entrada automática de vencimientos desde la entrada de los asientos, que se complementa con una entrada manual desde los ficheros cobros y pagos. A partir de estas entradas se pueden obtener listados de previsiones de cobros y previsiones de pagos, también del riesgo bancario y del riesgo de clientes, y la previsión virtual de tesorería.

#### **Amortizaciones**

El programa dispone de una entrada automática de amortizaciones desde la entrada de los asientos y de una entrada manual independiente. A partir de estas entradas se pueden controlar las inversiones pendientes de amortizar y las amortizaciones del ejercicio, las cuales se pueden contabilizar de forma automática con periodicidad anual o mensual.

#### **Extractos de Subcuentas**

A partir de los asientos entrados, se pueden obtener extractos de subcuentas con los movimientos de las mismas. Desde esta operación se pueden conciliar las subcuentas de los bancos con los extractos que envían las entidades bancarias.

#### **Norma 43**

El programa permite la posibilidad de importar los movimientos bancarios de ficheros con formato de Norma 43 y conciliarlos de forma automática, desde la operación Extractos de Subcuentas, con las líneas de los asientos de la subcuenta bancaria del grupo 572.

#### **Registro Mercantil**

El programa permite la confección/presentación de las declaraciones del Registro Mercantil con el módulo **MERCANT3** (Registro Mercantil).

#### **Balances**

El programa permite realizar un balance de comprobación por meses y por departamentos, a cualquier nivel, y de forma agrupada o detallada.

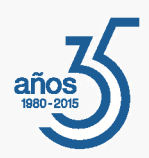

#### **Explotación/Análisis**

También se ha previsto que, dentro de una misma empresa, pueda obtenerse separadamente la explotación (rentabilidad) por departamentos y la rentabilidad global. En cualquier momento se puede disponer de un balance de situación y de una serie de análisis: control presupuestario, comparación entre ejercicios, análisis de la explotación, análisis patrimonial, ratios financieros, origen y aplicación de fondos, etc.

#### **Declaraciones Fiscales**

A partir de los asientos entrados, se obtendrán los datos necesarios para cumplimentar, en papel y de forma telemática las declaraciones fiscales siguientes:

- **115.** Retenciones por Arrendamiento de Inmuebles
- **130.** Pago Fraccionado Estimación Directa
- **180.** Resumen Anual de Retenciones por Arrendamiento de Inmuebles
- **200.** Listado Borrador Resumen del Impuesto de Sociedades
- **303.** Declaración Trimestral/Mensual del IVA
- **340.** Declaración Informativa de Operaciones incluidas en Libros de Registros
- **347.** Declaración Anual de Operaciones
- **390.** Resumen Anual del IVA

También se pueden confeccionar los libros oficiales o los documentos del registro, según el régimen fiscal en que se encuentre la empresa.

#### **Recepción de Datos**

El programa dispone de una opción de traspaso de datos que permite incorporar los asientos de otras empresas que utilicen el programa **CONTA3** o un programa de otro fabricante.

**Cierre de Ejercicio**

Los asientos de apertura y cierre de ejercicio se realizan de forma totalmente automática.

## Características Generales

**Número de Usuarios**

Los programas de **Informàtica3** ofrecen completa flexibilidad para adaptarse al número de usuarios necesarios, contratando 1 usuario base + paquetes de 3 usuarios:

**1 Usuario = 1 Empresa (Instalación Local)**

**Paquete +3 Usuarios = Sin Límite de Empresas**

#### **Interfaz de Usuario**

Todos los programas han sido diseñados para que puedan realizar las operaciones más habituales utilizando, indistintamente, el teclado o el ratón. Se ha procurado usar únicamente teclas directas, sin tener que realizar combinaciones de ellas. En las aplicaciones pueden definirse macros y teclas programables para ejecutar rápidamente tareas complejas o repetitivas.

# **CONTA3 Contabilidad General**

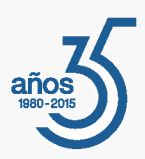

#### **Niveles de Acceso**

El usuario supervisor, que tiene los máximos privilegios, asigna a los restantes usuarios el nivel de acceso para cada uno de los programas instalados con la posibilidad de impedir/limitar el paso de personal no autorizado a operaciones confidenciales.

#### **Campos Extra**

Los usuarios pueden añadir campos extra a los ficheros e incluirlos en los documentos.

#### **Listados, Textos y Gráficos**

En todas las operaciones se incluye la confección de listados, textos y gráficos, los cuales incorporan una cabecera con el membrete de la empresa. Estos documentos se pueden rectificar y adaptar según las necesidades de los usuarios, visualizar por pantalla, imprimir en papel, enviar por correo electrónico, exportar en formato texto (TXT o RTF), Excel (XLS) o PDF. La impresión de los listados puede hacerse en modo gráfico o en modo texto.

#### **Utilidades y Accesorios**

Las aplicaciones disponen de un conjunto de utilidades y de accesorios para realizar duplicados (en el mismo disco duro) y copias de seguridad (unidades externas, unidades de disco o correo electrónico) de los ficheros de datos, así como su eventual recuperación. En caso de interrupción de la corriente eléctrica, puede efectuarse una reconstrucción de índices que permite proseguir el trabajo sin tener que utilizar el duplicado de los ficheros de datos.

#### **Correspondencia**

Todos los programas disponen de la operación de Correspondencia que permite la confección de cartas o e-mails que pueden adjuntar un documento generado por el programa (listados, textos y gráficos) o un archivo de texto que puede ser creado por el usuario desde la propia operación. Los envíos pueden realizarse a un destinatario (envío individual) o a varios destinatarios (envío en serie).

#### **Actualizaciones Automáticas por Internet**

El programa está preconfigurado para realizar actualizaciones automáticas a través de Internet, que permiten al usuario disponer siempre de la última versión.

#### **Ayuda**

Incluye la guía completa del programa (**Guía del Usuario**). Pulsando la tecla de ayuda en pantalla **[F1]** se obtiene información detallada relativa al campo donde se encuentra el cursor o a la operación que se está realizando.

#### **Protección de Datos**

El programa cumple en el tratamiento de datos de carácter personal con las medidas de seguridad de nivel medio, según lo establecido en el Real Decreto 1720/2007, de 21 de diciembre.

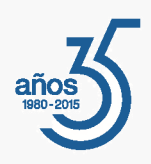

## Requisitos Mínimos

Sistema Operativo **Windows 8** o superior. Resolución Mínima de 1280x720 píxeles.